## **QGIS Application - Issues**

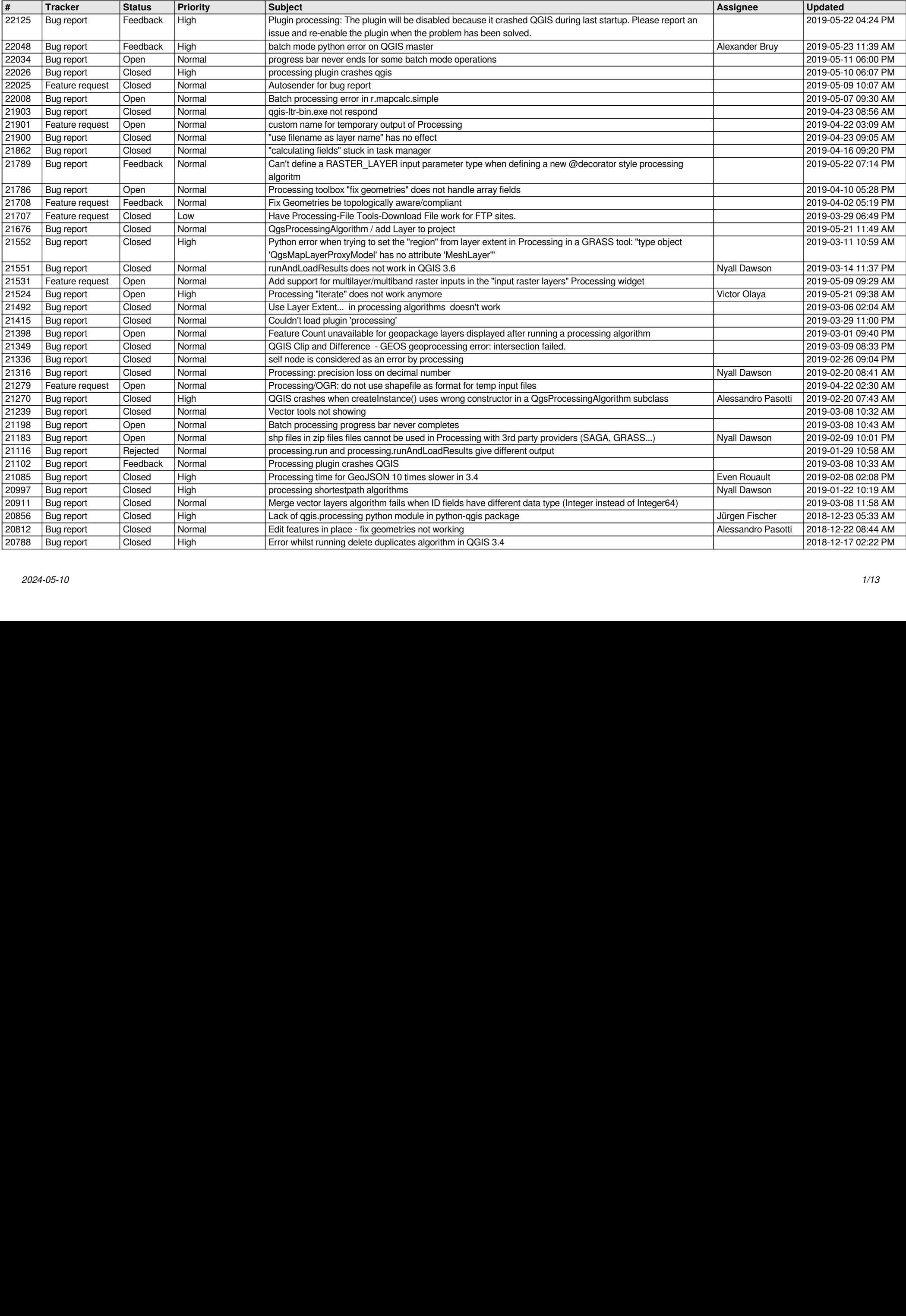

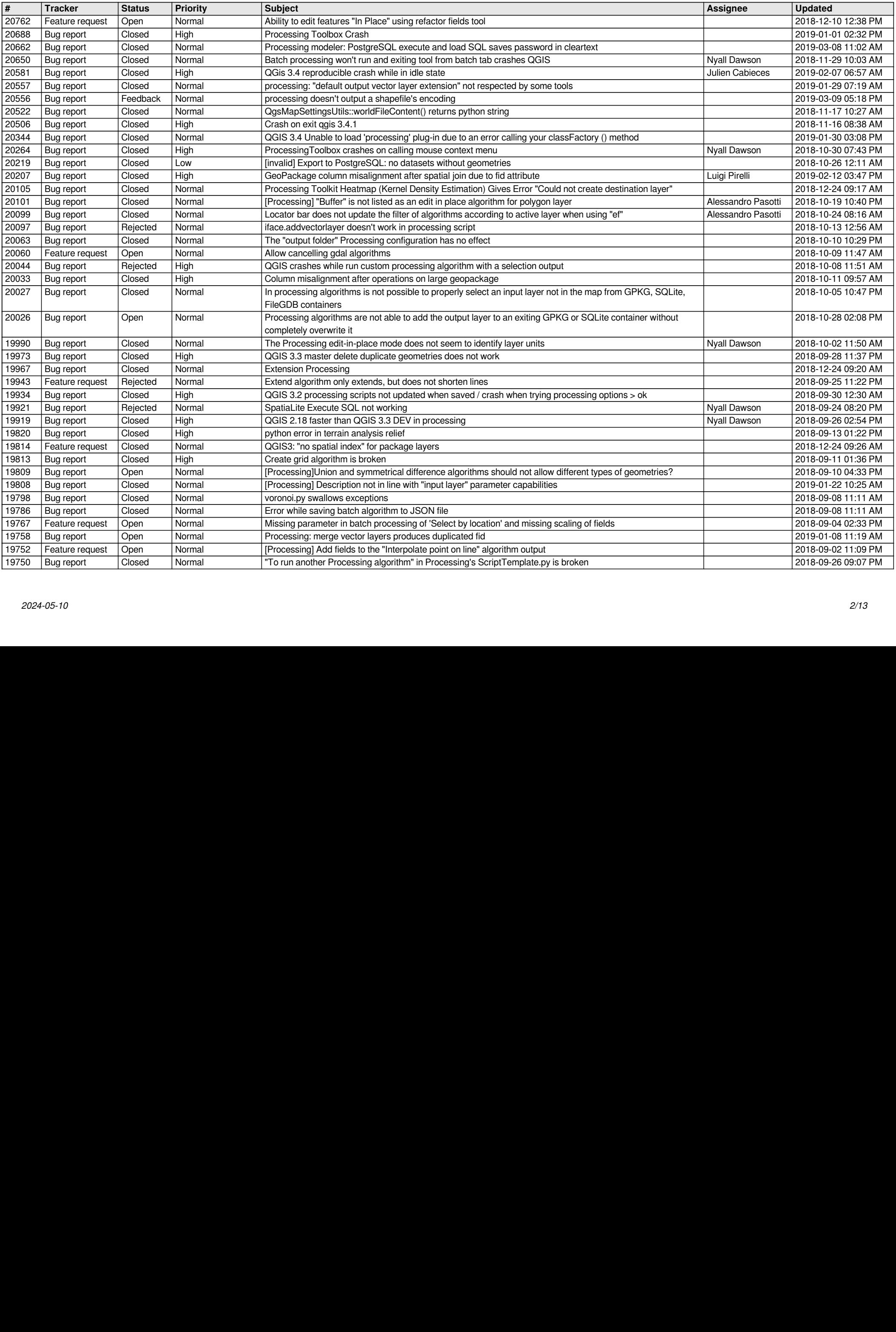

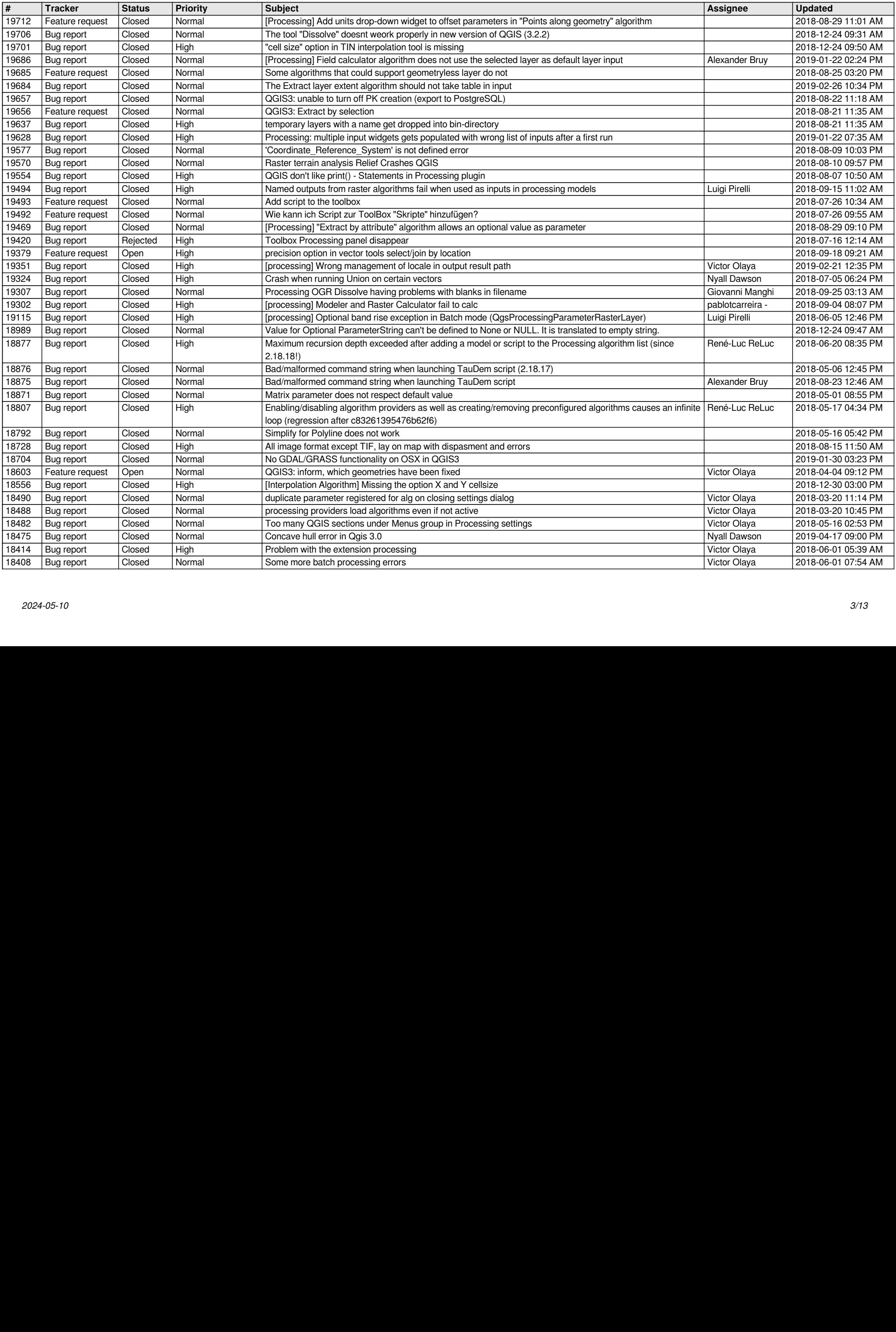

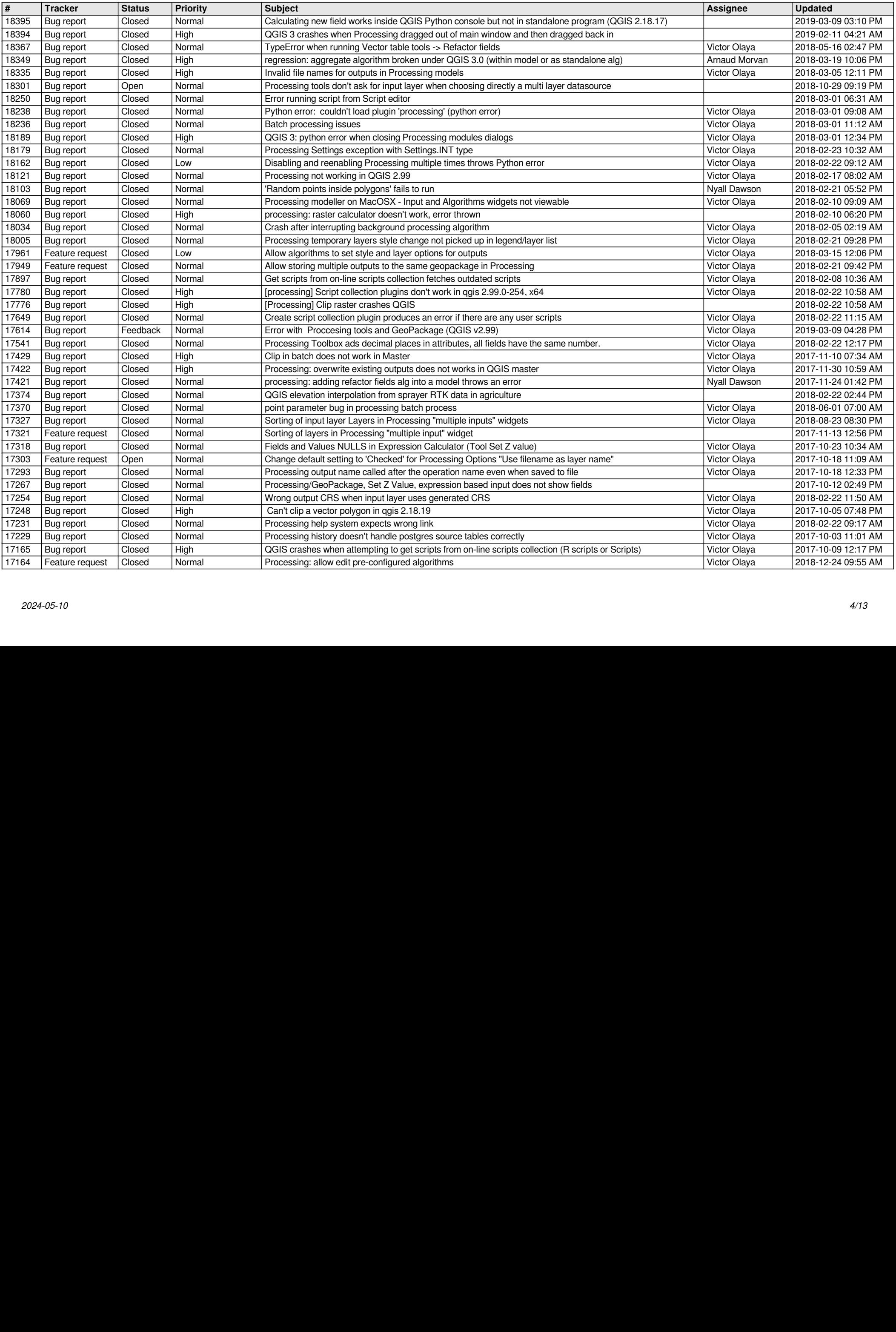

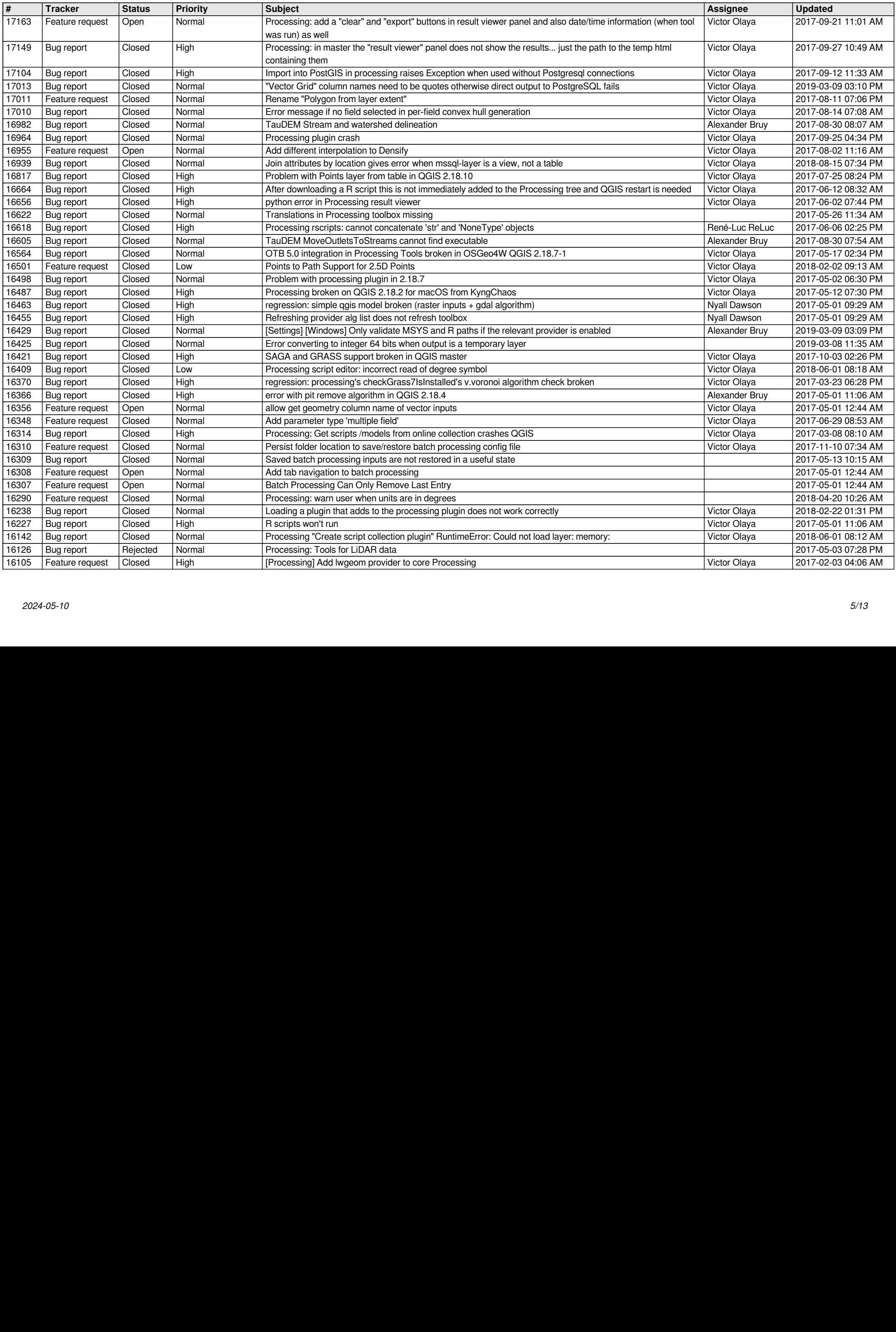

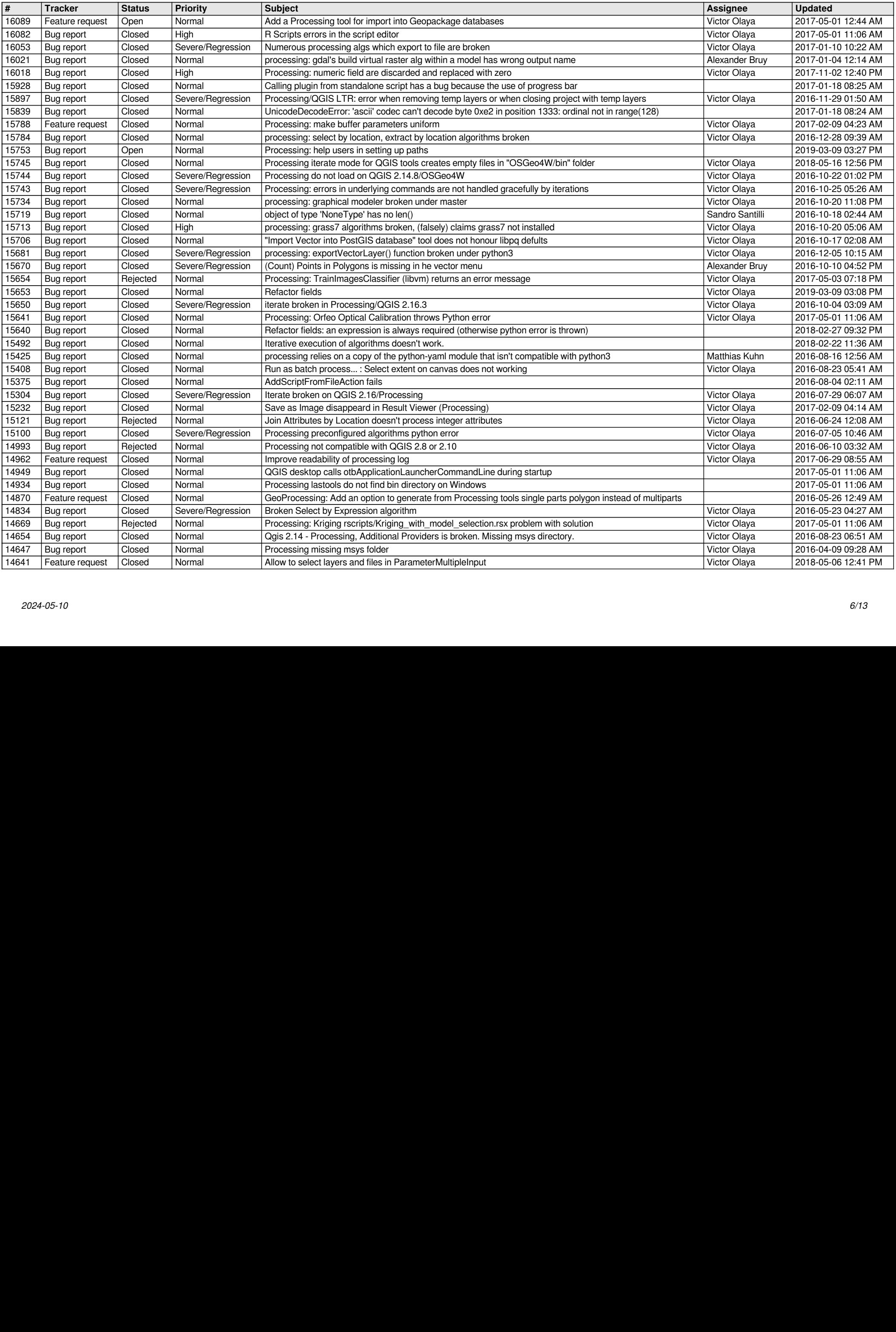

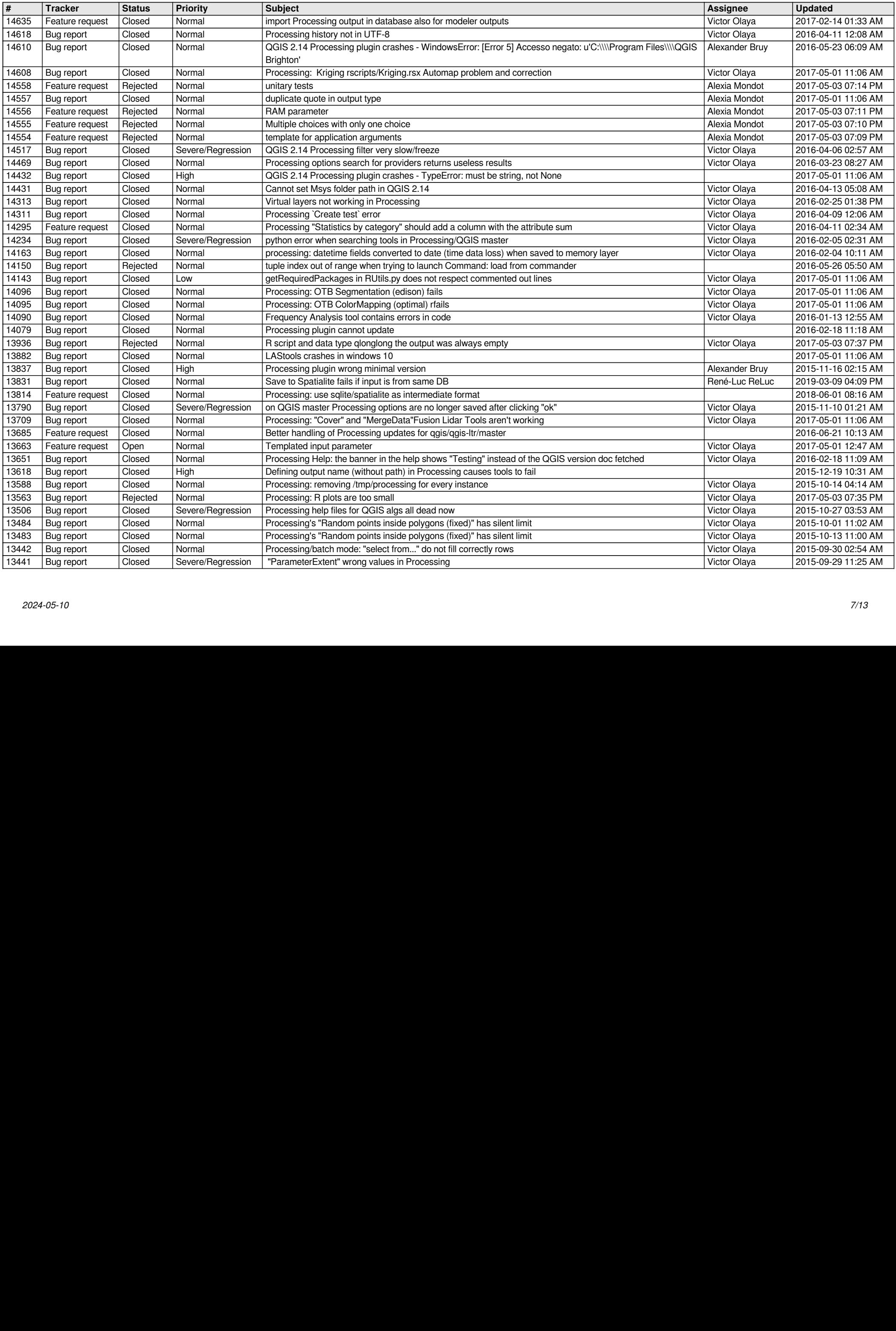

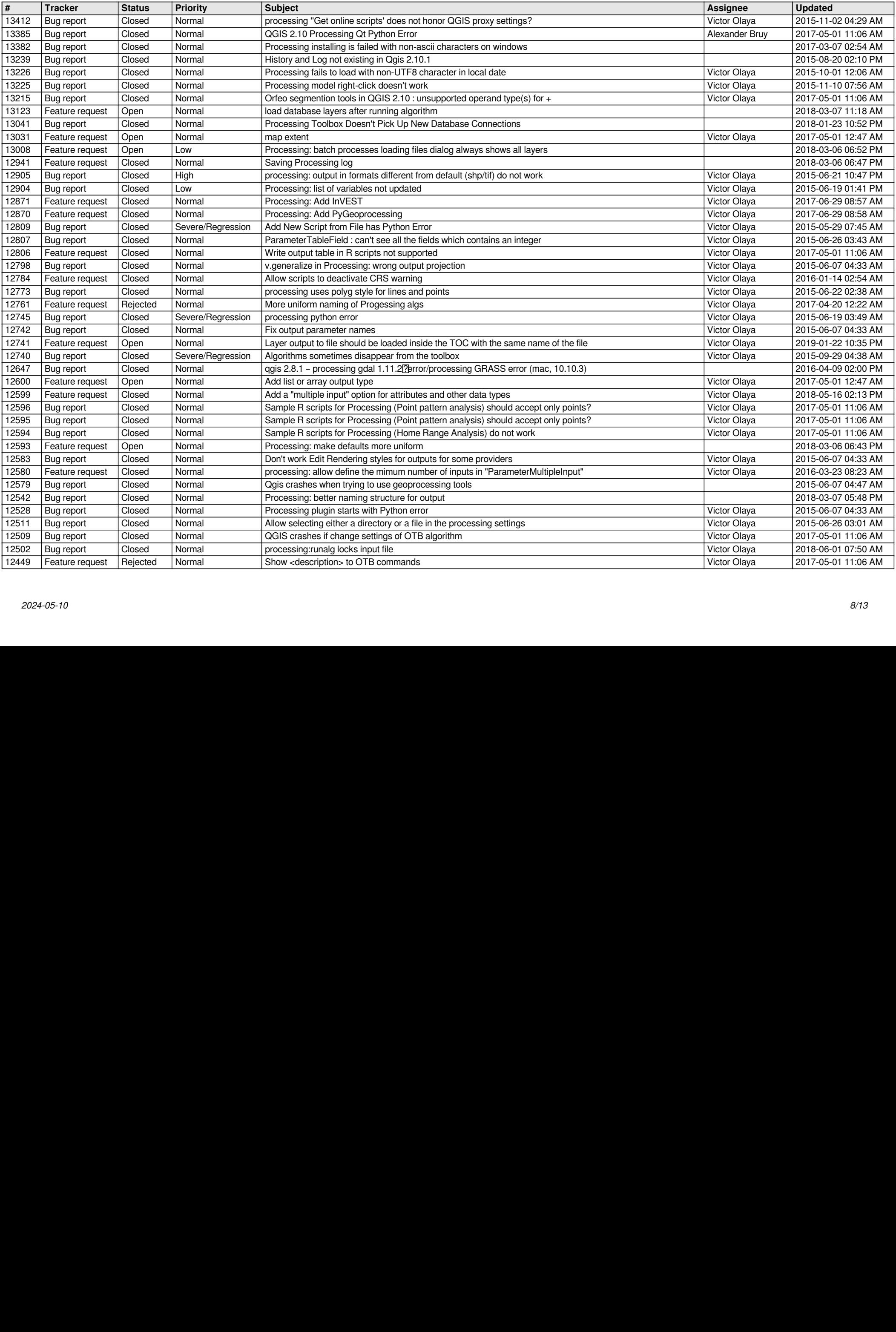

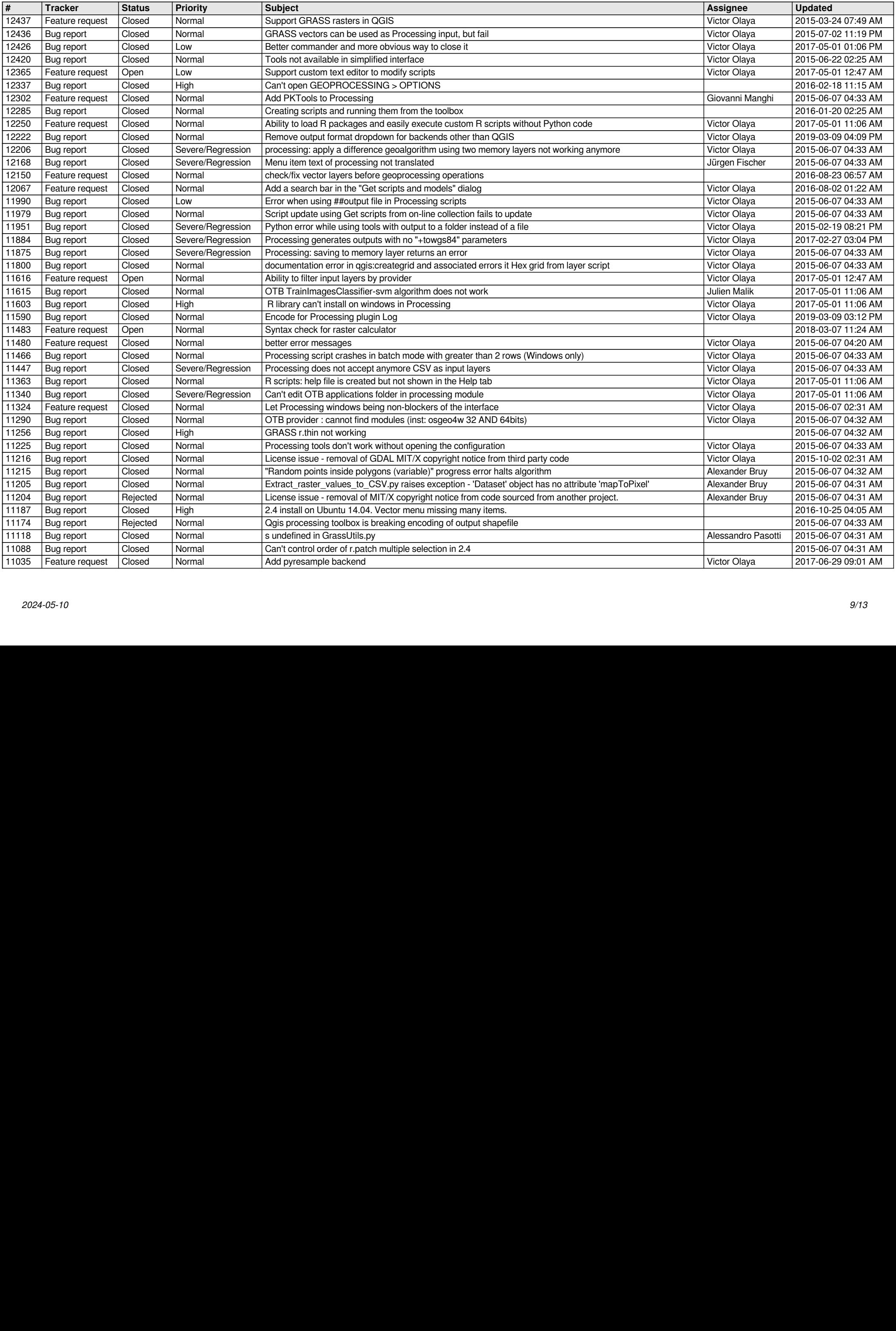

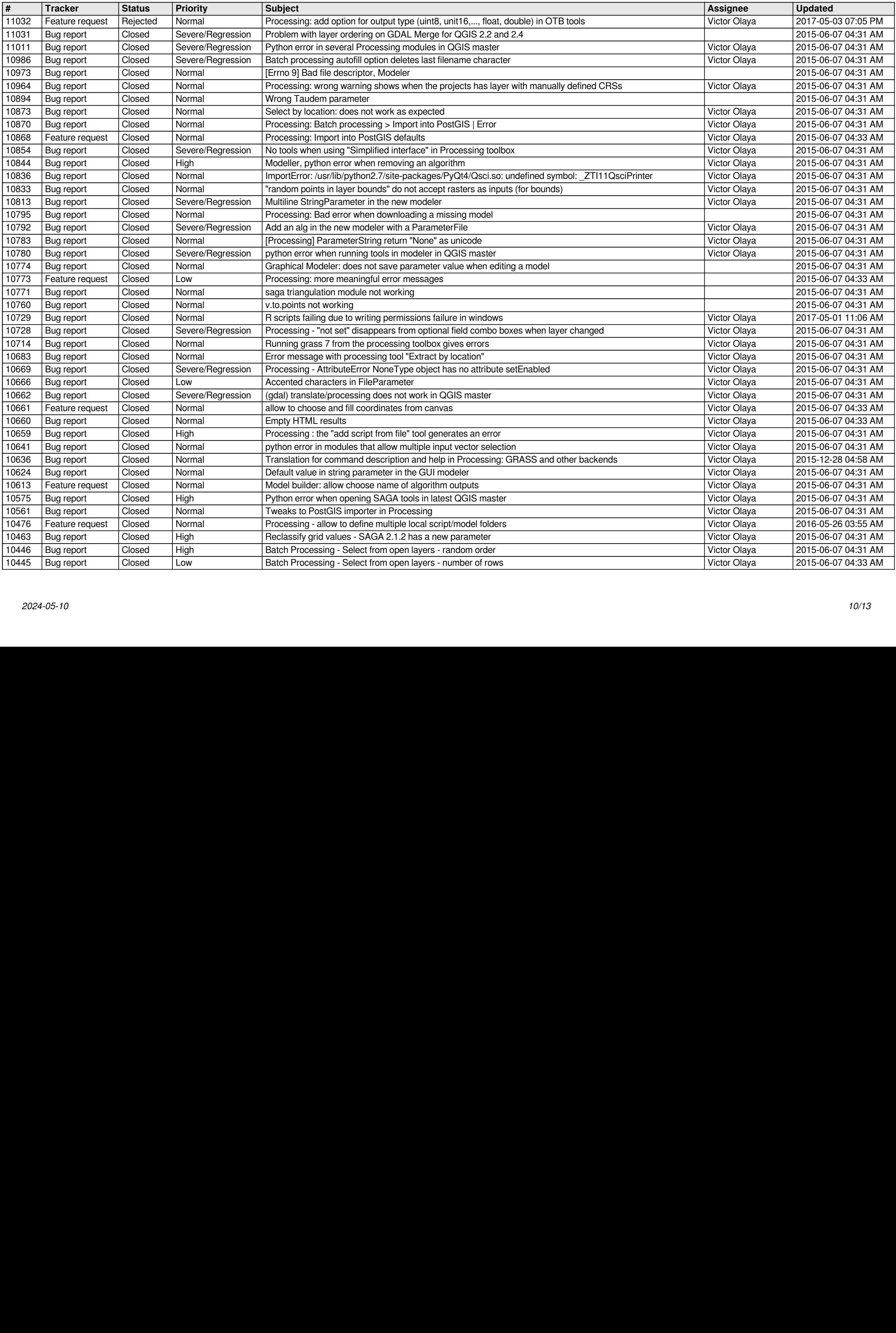

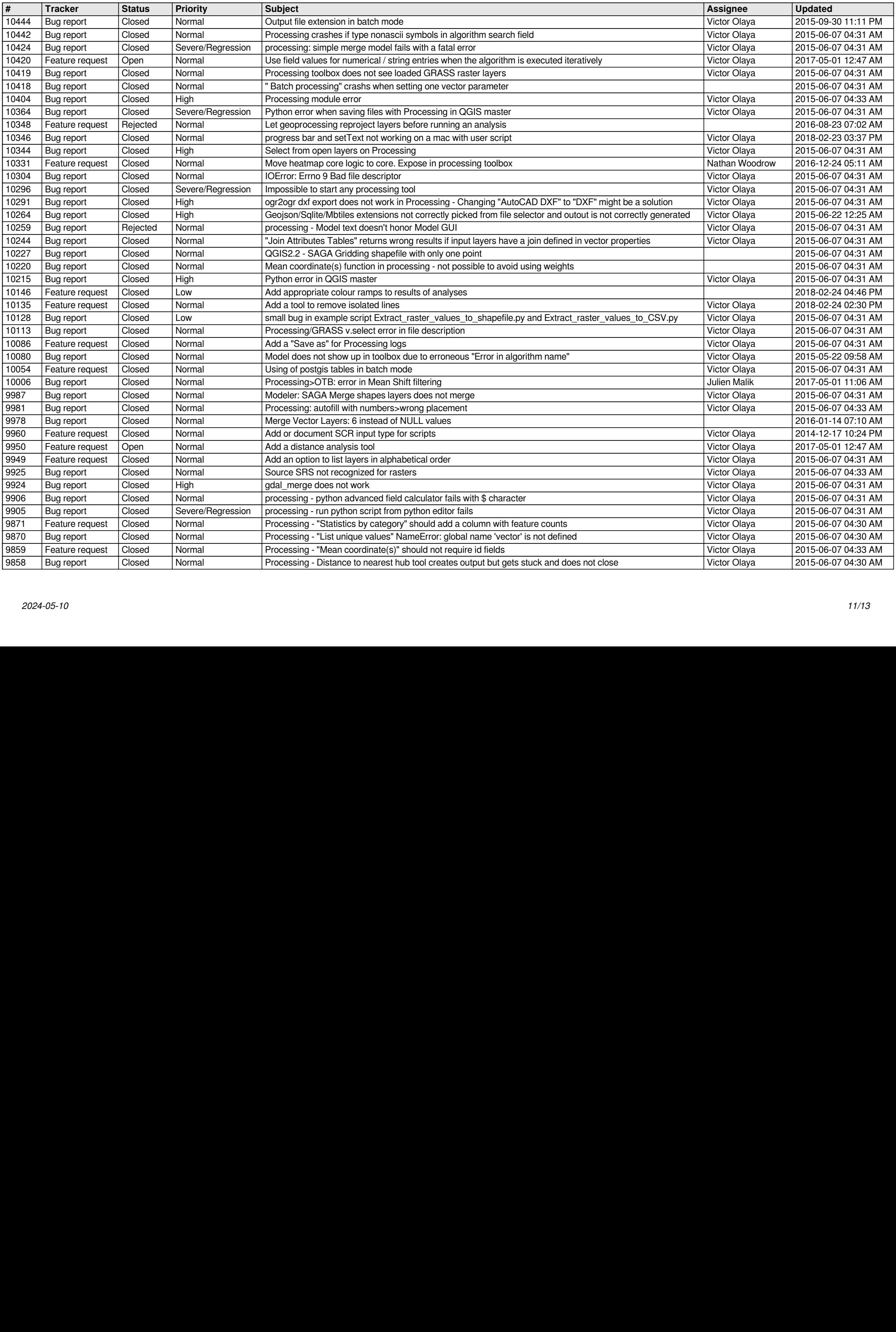

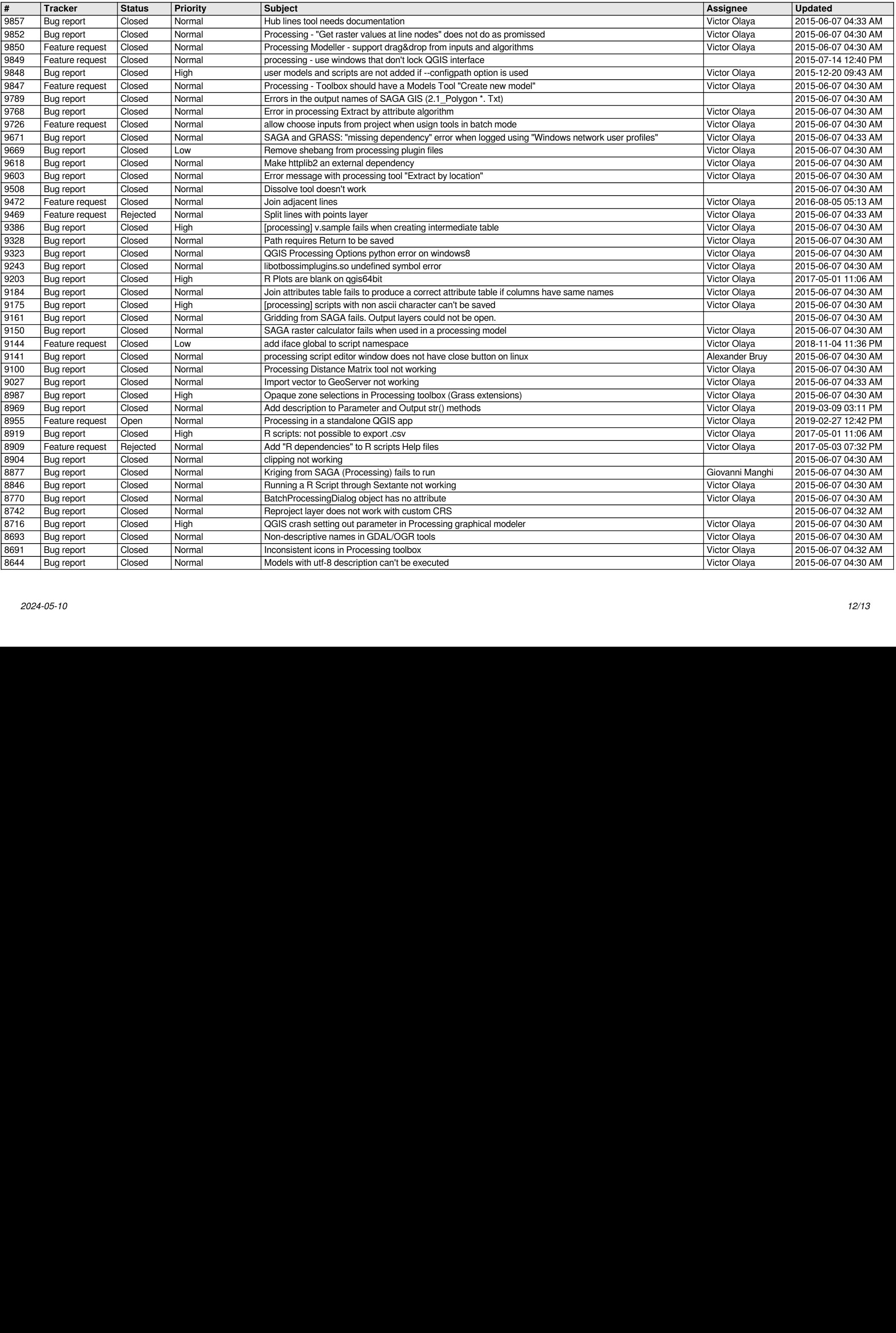

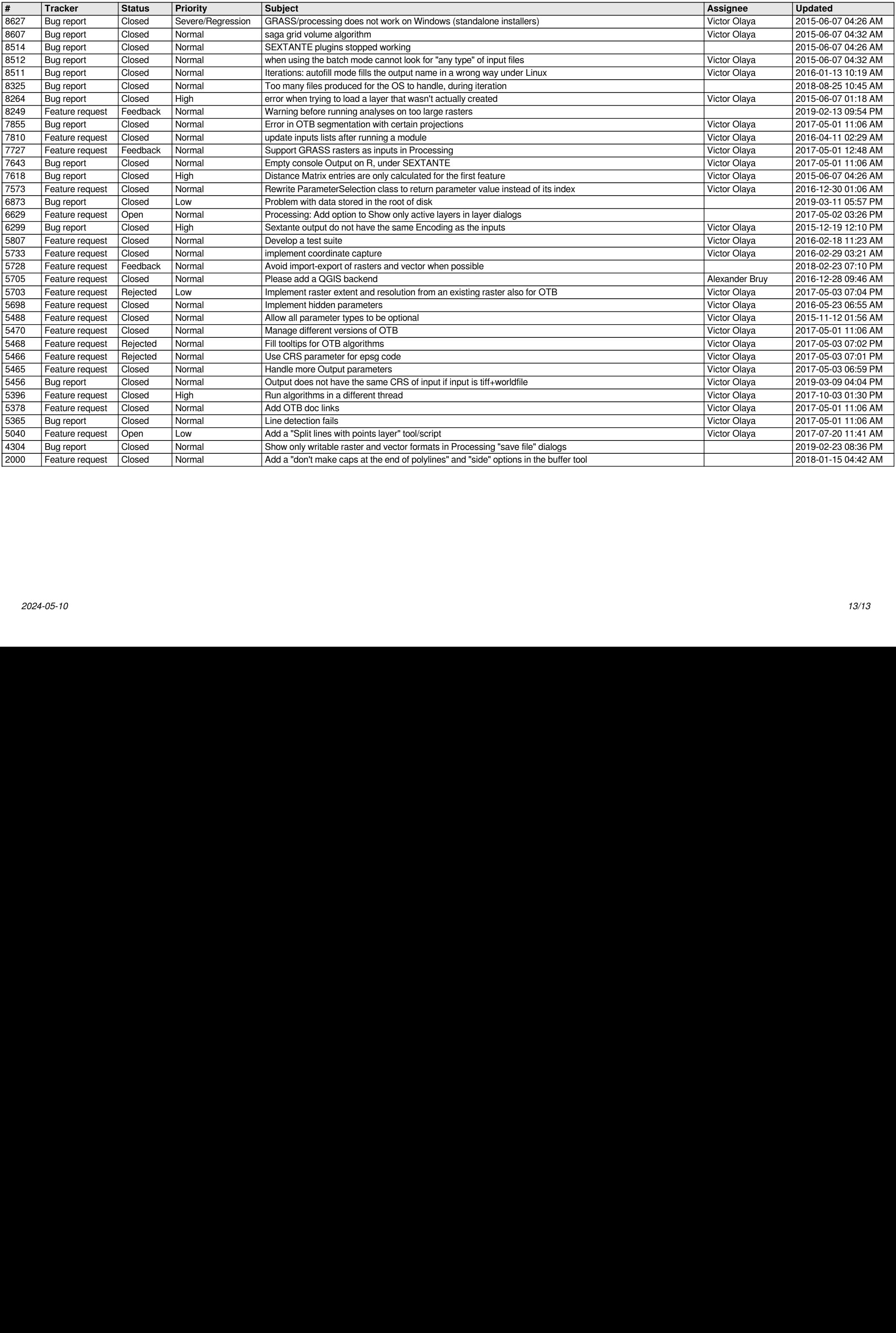